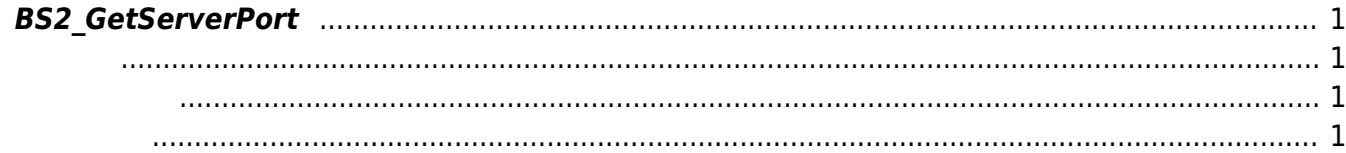

<span id="page-1-4"></span>[Communication API](http://kb.supremainc.com/bs2sdk./doku.php?id=ko:communication_api) > [BS2\\_GetServerPort](#page-1-4)

## <span id="page-1-0"></span>**BS2\_GetServerPort**

 $[+ 2.6.3]$  Server Port

<span id="page-1-1"></span>#include "BS\_API.h"

<span id="page-1-2"></span>int BS2 GetServerPort(void\* context, BS2 PORT\* serverPort);

[In] *context* : Context

<span id="page-1-3"></span>합니다.

 $\bullet$  [In] *serverport* : port

BS\_SDK\_SUCCESS

From: <http://kb.supremainc.com/bs2sdk./>- **BioStar 2 Device SDK**

Permanent link: **[http://kb.supremainc.com/bs2sdk./doku.php?id=ko:bs2\\_getserverport](http://kb.supremainc.com/bs2sdk./doku.php?id=ko:bs2_getserverport)**

Last update: **2019/05/13 20:53**